# Programowanie urzdzeD mobilnych - opis przedmiotu

# Informacje ogólne

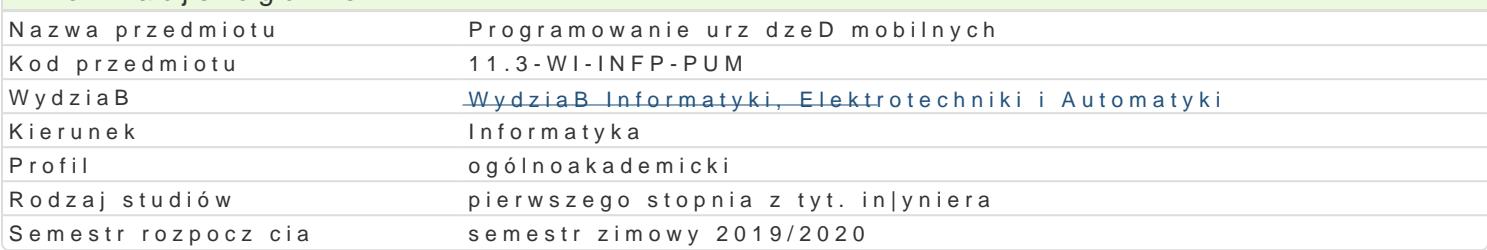

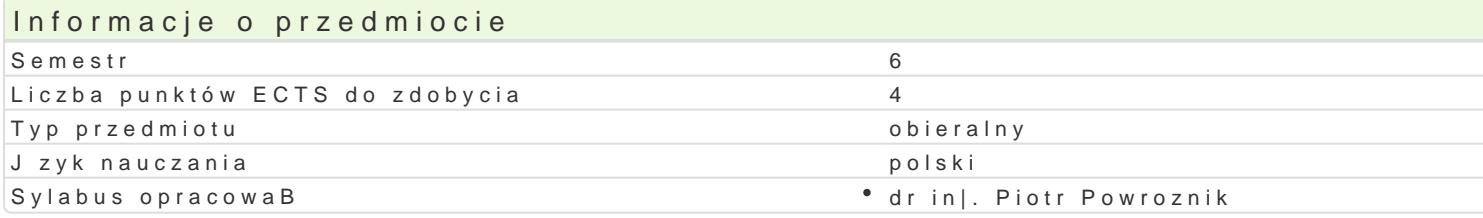

# Formy zaj

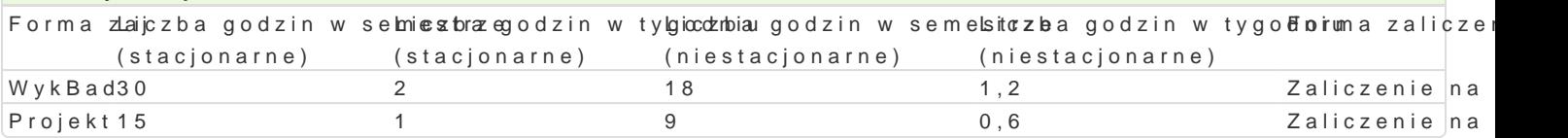

# Cel przedmiotu

Zapoznanie studentów z zagadnieniami programowania aplikacji interaktywnych dla platformy Android.

UksztaBtowanie podstawowych umiejtno[ci w zakresie dotykowych interfejsów u|ytkownika.

UksztaBtowanie w[ród studentów zrozumienia ograniczeD wypBywajcych z budowy urzdzeD mobilnych.

UksztaBtowanie podstawowych umiej tno[ci w zakresie projektowania aplikacji mobilnych zorientowan

#### Wymagania wst pne

Podstawy programowania na platform Android

# Zakres tematyczny

Praca w tle (Background Tasks).

Wyzwalanie, planowanie i optymalizacja zadaD w tle.

Problemy zwi zane z zapisywaniem trwaBych danych aplikacji, uprawnieD, wydajno[ci i bezpieczeDstw

Zastosowanie usBug systemowych: akcelerometr, czytnik pozycji GPS, aparat fotograficzny.

Komunikacja z urzdzeniami peryferyjnymi za po[rednictwem sieci Bluetooth.

UsBugi dost pne w ramach usBugi Google Play - geofencing, poBo|enia, ustawienia lokalizacji, usBug

#### Metody ksztaBcenia

wykBad: dyskusja, konsultacje, wykBad konwencjonalny; projekt: metoda projektu, dyskusja, konsultacje.

#### Efekty uczenia si i metody weryfikacji osigania efektów uczenia si Opis efektu Symbole efektów Metody weryfikacji Forma zaj

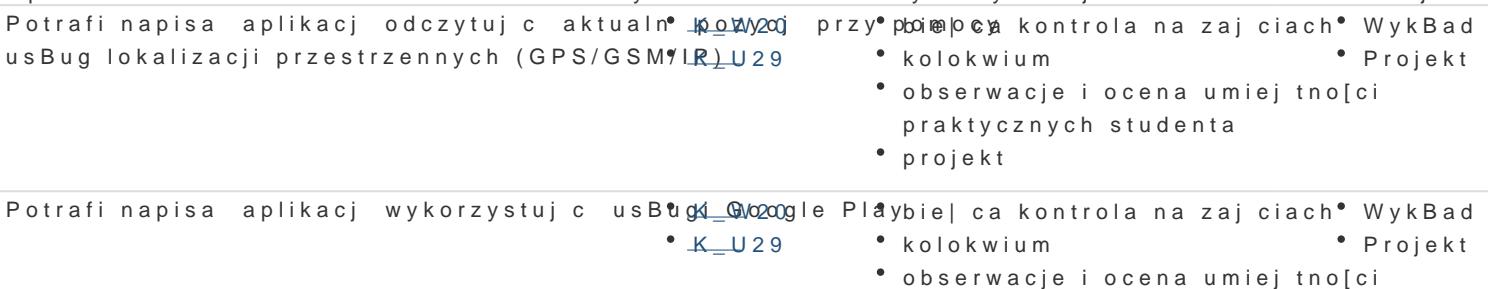

praktycznych studenta

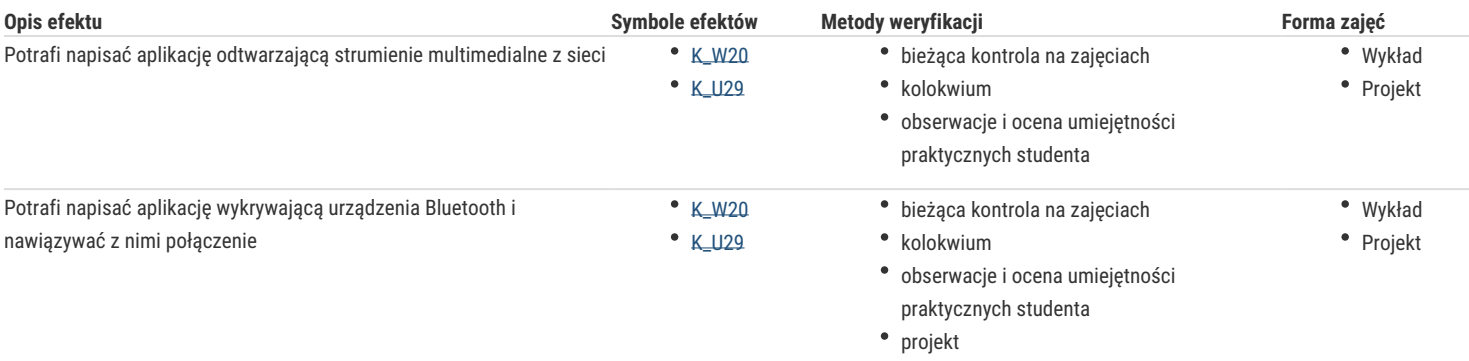

# Warunki zaliczenia

Wykład - warunkiem zaliczenia jest uzyskanie pozytywnej oceny z kolokwium pisemnego przeprowadzonego pod koniec semestru; Projekt - ocena z projektu jest wyznaczana na podstawie analizy dokumentacji i wyników projektu w postaci aplikacji; Składowe oceny końcowej = wykład: 50% + projekt: 50%

# Literatura podstawowa

- 1. Phillips B., Stewart C., Marsicano K.: Android Programming: The Big Nerd Ranch Guide (3rd Edition) (Big Nerd Ranch Guides) 3rd Edition, Big Nerd Ranch Guides; 2017
- 2. Gerber A., CraigC. : Android Studio. Wygodne i efektywne tworzenie aplikacji. Helion, Gliwice, 2016
- 3. DiMarzio J. F.: Tworzenie gier na platformę Android 4. Helion, Gliwice, 2013
- 4. Guihot H.: Optymalizacja wydajności aplikacji na Android, Helion, Gliwice, 2013
- 5. Gerber A., Craig C.: Android Studio. Wygodne i efektywne tworzenie aplikacji, Helion, Gliwice 2016
- 6. Taskos G.: Xamarin. Tworzenie aplikacji cross-platform. Receptury, Helion, Gliwice, 2017
- 7. Eckel B.: Thinking in Java. Edycja polska. Wydanie IV, Helion, Gliwice, 2006
- 8. Gajda W.: Git: Rozproszony system kontroli wersji, Helion, Gliwice, 2013
- 9. Silverman R. E.: Git: Leksykon kieszonkowy, Helion, Gliwice, 2014

# Literatura uzupełniająca

- 1. Griffiths D., Griffiths D.: Head First Android Development: A Brain-Friendly Guide 2nd Edition, O'Reilly Media; 2 edition, 2017
- 2. MacLean D., Komatineni S., Allen G.: Pro Android 5 5th ed. Edition, Apress; 5th ed. edition, 2015
- 3. Yener M., Dundar O.: Expert Android Studio 1st Edition, Wrox; 1 edition, 2016
- 4. Hogbin Westby E. M.: Git for Teams: A User-Centered Approach to Creating Efficient Workflows in Git 1st Edition, O'Reilly Media; 1 edition, 2015
- 5. Laster B.: Professional Git 1st Edition, Wrox; 1 edition, 2016
- 6. Chacon S., Straub B.: Pro Git 2nd ed. Edition, Apress; 2nd ed. edition, 2014

# Uwagi

Zmodyfikowane przez dr inż. Piotr Powroźnik (ostatnia modyfikacja: 16-04-2019 12:02)

Wygenerowano automatycznie z systemu SylabUZ